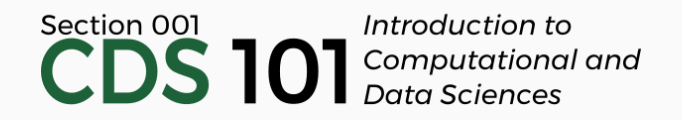

## Class 26: Modeling II

April 26, 2018

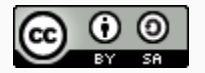

These slides are licensed under a Creative Commons [Attribution-ShareAlike](http://creativecommons.org/licenses/by-sa/4.0/) 4.0 International License.

# General

- [Homework](http://spring18.cds101.com/assignments/homework-4/) 4 due on Friday, April 27th by 11:59pm
- Homework 5 (to be posted) will be due on Friday, May 4th by 11:59pm
- Start thinking about your Final Portfolios, due Friday, May 11th by 11:59pm

## <span id="page-3-0"></span>**[Line fitting, residuals, and](#page-3-0) [correlation](#page-3-0)**

In this unit we will learn to quantify the relationship between two numerical variables, as well as modeling numerical response variables using a numerical or categorical explanatory variable.

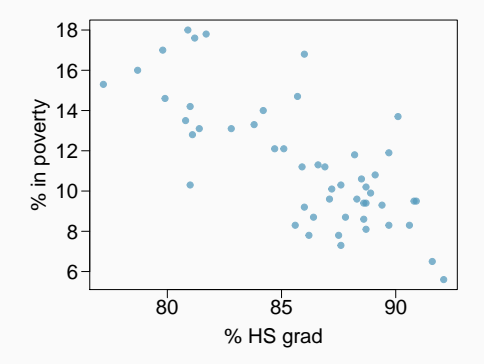

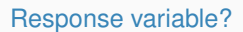

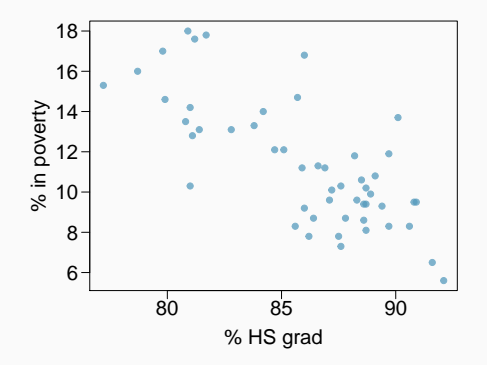

Response variable?

% in poverty

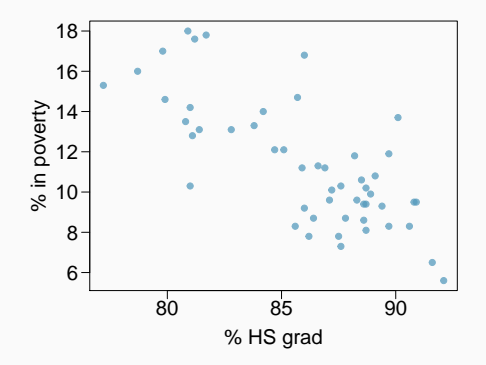

Response variable? % in poverty Explanatory variable?

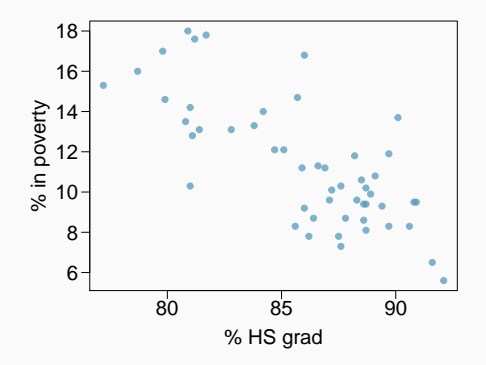

Response variable? % in poverty Explanatory variable? % HS grad

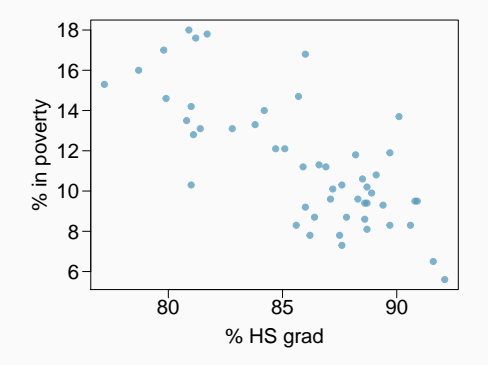

Response variable? % in poverty Explanatory variable? % HS grad Relationship?

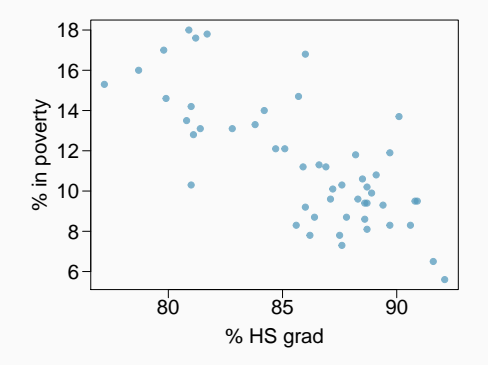

Response variable? % in poverty Explanatory variable? % HS grad Relationship? linear, negative, moderately strong

## **Quantifying the relationship**

• Correlation describes the strength of the *linear* association between two variables.

## **Quantifying the relationship**

- Correlation describes the strength of the *linear* association between two variables.
- It takes values between -1 (perfect negative) and +1 (perfect positive).

## **Quantifying the relationship**

- Correlation describes the strength of the *linear* association between two variables.
- It takes values between -1 (perfect negative) and +1 (perfect positive).
- A value of 0 indicates no linear association.

Which of the following is the best guess for the correlation between % in poverty and % HS grad?

(a) 0.6

- (b) -0.75
- $(c) -0.1$
- (d) 0.02

(e) -1.5

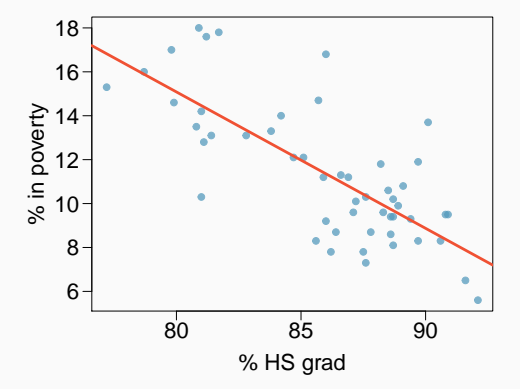

Which of the following is the best guess for the correlation between % in poverty and % HS grad?

(a) 0.6

- (b)  $-0.75$
- $(c) -0.1$
- (d) 0.02

(e) -1.5

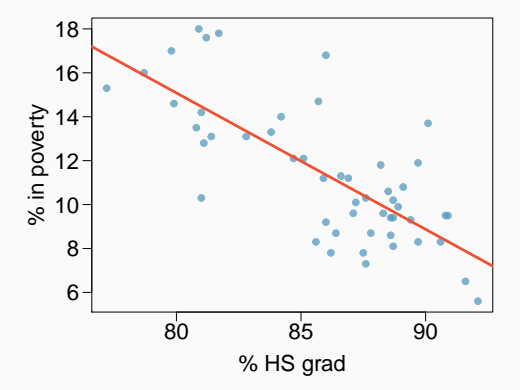

Which of the following is the best guess for the correlation between % in poverty and % HS grad?

- (a) 0.1
- (b) -0.6
- $(c) -0.4$
- (d) 0.9
- (e) 0.5

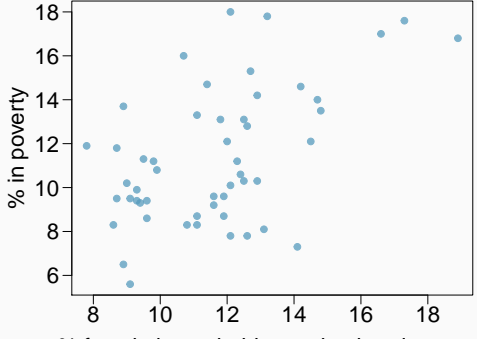

% female householder, no husband present

Which of the following is the best guess for the correlation between % in poverty and % HS grad?

- (a) 0.1
- (b) -0.6
- $(c) -0.4$
- (d) 0.9
- (e) 0.5

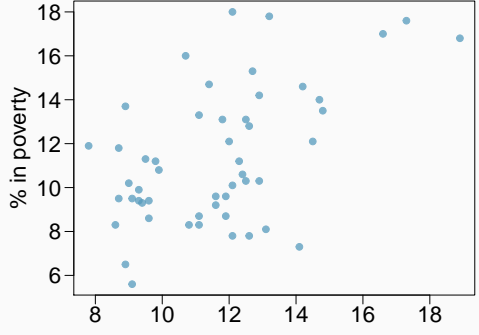

% female householder, no husband present

## **Assessing the correlation**

Which of the following is has the strongest correlation, i.e. correlation coefficient closest to +1 or -1?

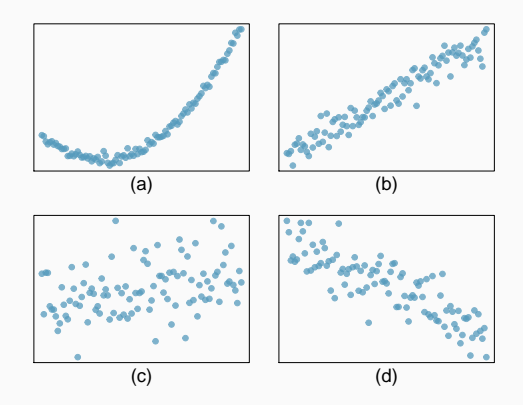

## **Assessing the correlation**

Which of the following is has the strongest correlation, i.e. correlation coefficient closest to +1 or -1?

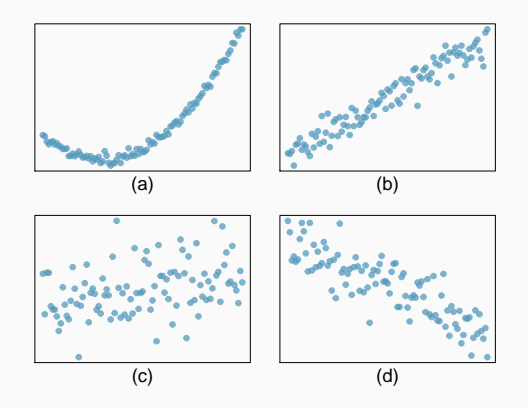

 $(b) \rightarrow$ correlation means linear association

<span id="page-20-0"></span>**[Fitting a line by least squares](#page-20-0) [regression](#page-20-0)**

## **Eyeballing the line**

Which of the following appears to be the line that best fits the linear relationship between % in poverty and % HS grad? Choose one.

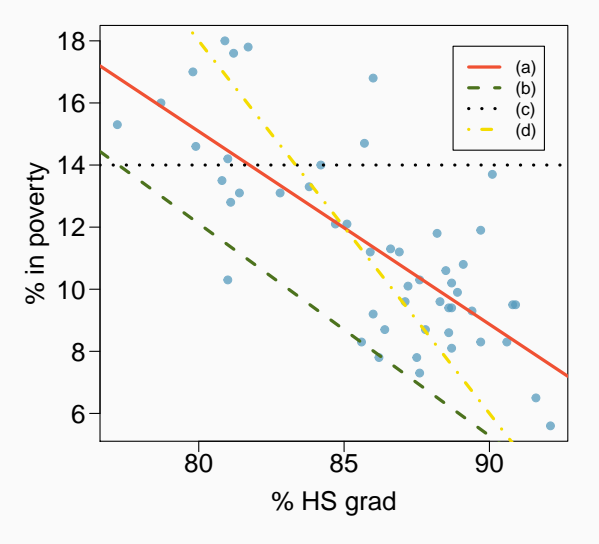

## **Eyeballing the line**

Which of the following appears to be the line that best fits the linear relationship between % in poverty and % HS grad? Choose one.

(a)

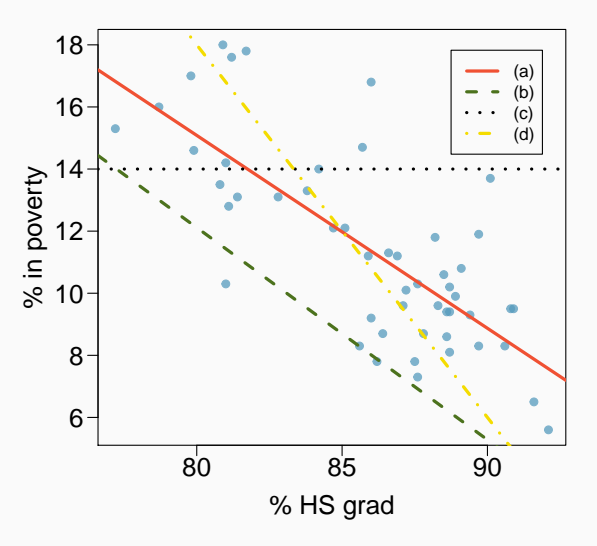

## **Residuals**

#### Residuals are the leftovers from the model fit: Data =  $Fit + Residual$

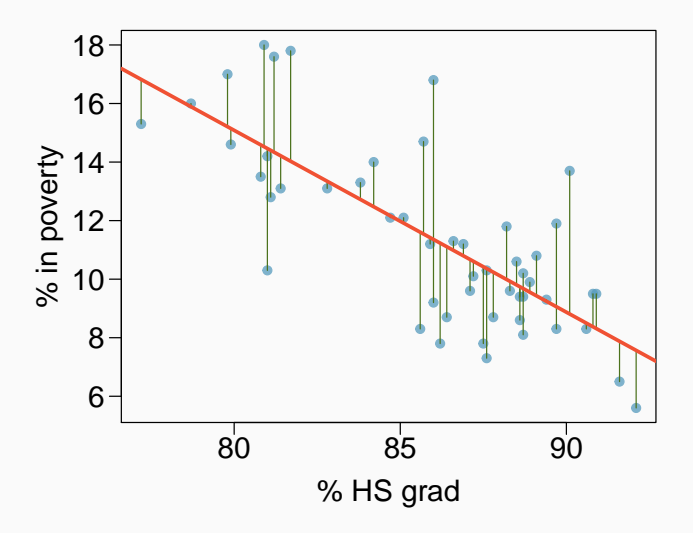

## **Residuals (cont.)**

#### Residual

Residual is the difference between the observed  $(y_i)$  and predicted  $\hat{y}_i$ .

$$
e_i = y_i - \hat{y}_i
$$

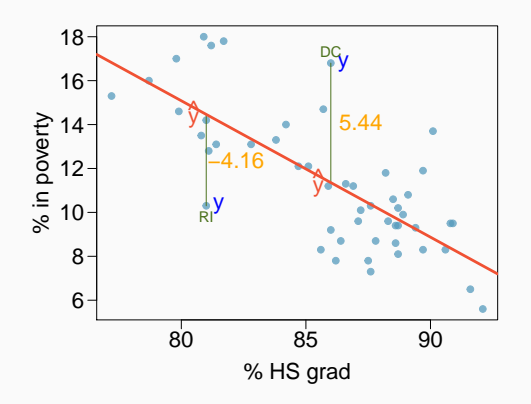

## **Residuals (cont.)**

#### Residual

Residual is the difference between the observed  $(y_i)$  and predicted  $\hat{y}_i$ .

$$
e_i = y_i - \hat{y}_i
$$

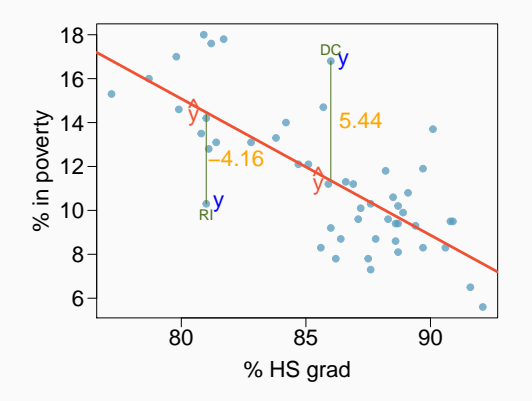

• % living in poverty in DC is 5.44% more than predicted.

## **Residuals (cont.)**

#### Residual

Residual is the difference between the observed  $(y_i)$  and predicted  $\hat{y}_i$ .

80 85 90 6 8 10 12 14 16 18 % HS grad % in poverty y 5.44 y ^ y −4.16 y ^ DC RI

$$
e_i = y_i - \hat{y}_i
$$

- % living in poverty in DC is 5.44% more than predicted.
- % living in poverty in RI is 4.16% less than predicted.

• We want a line that has small residuals:

- We want a line that has small residuals:
	- 1. Option 1: Minimize the sum of magnitudes (absolute values) of residuals

 $|e_1| + |e_2| + \cdots + |e_n|$ 

- We want a line that has small residuals:
	- 1. Option 1: Minimize the sum of magnitudes (absolute values) of residuals

 $|e_1| + |e_2| + \cdots + |e_n|$ 

$$
e_1^2 + e_2^2 + \cdots + e_n^2
$$

- We want a line that has small residuals:
	- 1. Option 1: Minimize the sum of magnitudes (absolute values) of residuals

```
|e_1| + |e_2| + \cdots + |e_n|
```
2. Option 2: Minimize the sum of squared residuals – least squares

$$
e_1^2 + e_2^2 + \cdots + e_n^2
$$

• Why least squares?

- We want a line that has small residuals:
	- 1. Option 1: Minimize the sum of magnitudes (absolute values) of residuals

```
|e_1| + |e_2| + \cdots + |e_n|
```

$$
e_1^2 + e_2^2 + \cdots + e_n^2
$$

- Why least squares?
	- 1. Most commonly used

- We want a line that has small residuals:
	- 1. Option 1: Minimize the sum of magnitudes (absolute values) of residuals

```
|e_1| + |e_2| + \cdots + |e_n|
```

$$
e_1^2 + e_2^2 + \cdots + e_n^2
$$

- Why least squares?
	- 1. Most commonly used
	- 2. Easier to compute by hand and using software

- We want a line that has small residuals:
	- 1. Option 1: Minimize the sum of magnitudes (absolute values) of residuals

```
|e_1| + |e_2| + \cdots + |e_n|
```

$$
e_1^2 + e_2^2 + \cdots + e_n^2
$$

- Why least squares?
	- 1. Most commonly used
	- 2. Easier to compute by hand and using software
	- 3. In many applications, a residual twice as large as another is usually more than twice as bad

## **The least squares line**

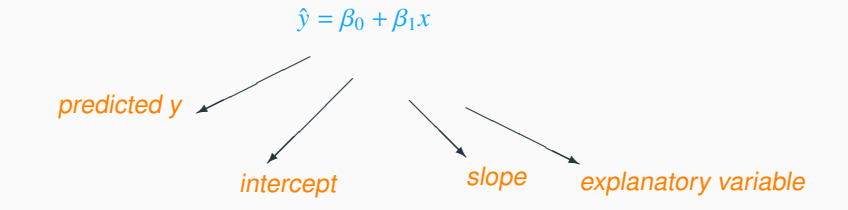

#### Notation:

- Intercept:
	- Parameter:  $\beta_0$
	- Point estimate:  $b_0$
- Slope:
	- Parameter:  $\beta_1$
	- Point estimate:  $b_1$

## **Given...**

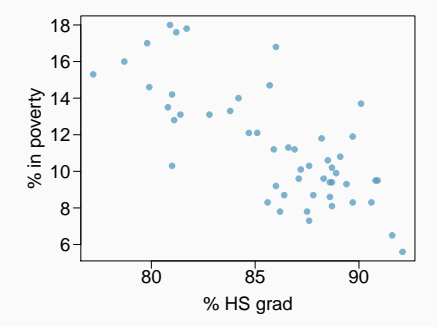

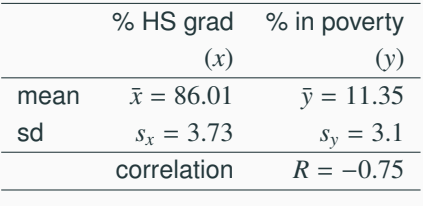
## **Slope**

#### Slope

The slope of the regression can be calculated as

$$
b_1 = \frac{s_y}{s_x}R
$$

# **Slope**

#### Slope

The slope of the regression can be calculated as

$$
b_1 = \frac{s_y}{s_x}R
$$

In context...

$$
b_1 = \frac{3.1}{3.73} \times -0.75 = -0.62
$$

# **Slope**

#### Slope

The slope of the regression can be calculated as

$$
b_1 = \frac{s_y}{s_x}R
$$

#### In context...

$$
b_1 = \frac{3.1}{3.73} \times -0.75 = -0.62
$$

#### Interpretation

For each additional % point in HS graduate rate, we would expect the % living in poverty to be lower on average by 0.62% points.

## **Intercept**

#### Intercept

The intercept is where the regression line intersects the *y*-axis. The calculation of the intercept uses the fact the a regression line always passes through  $(\bar{x}, \bar{y})$ .

$$
b_0 = \bar{y} - b_1 \bar{x}
$$

## **Intercept**

#### Intercept

The intercept is where the regression line intersects the *y*-axis. The calculation of the intercept uses the fact the a regression line always passes through  $(\bar{x}, \bar{y})$ .

$$
b_0 = \bar{y} - b_1 \bar{x}
$$

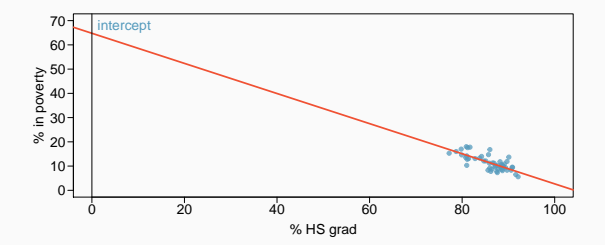

#### **Intercept**

#### Intercept

The intercept is where the regression line intersects the *y*-axis. The calculation of the intercept uses the fact the a regression line always passes through  $(\bar{x}, \bar{y})$ .

$$
b_0 = \bar{y} - b_1 \bar{x}
$$

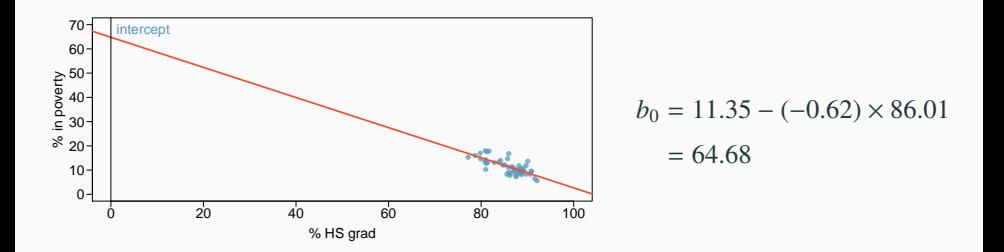

#### Which of the following is the correct interpretation of the intercept?

- (a) For each % point increase in HS graduate rate, % living in poverty is expected to increase on average by 64.68%.
- (b) For each % point decrease in HS graduate rate, % living in poverty is expected to increase on average by 64.68%.
- (c) Having no HS graduates leads to 64.68% of residents living below the poverty line.
- (d) States with no HS graduates are expected on average to have 64.68% of residents living below the poverty line.
- (e) In states with no HS graduates % living in poverty is expected to increase on average by 64.68%.

#### Which of the following is the correct interpretation of the intercept?

- (a) For each % point increase in HS graduate rate, % living in poverty is expected to increase on average by 64.68%.
- (b) For each % point decrease in HS graduate rate, % living in poverty is expected to increase on average by 64.68%.
- (c) Having no HS graduates leads to 64.68% of residents living below the poverty line.
- (d) States with no HS graduates are expected on average to have 64.68% of residents living below the poverty line.
- (e) In states with no HS graduates % living in poverty is expected to increase on average by 64.68%.

Since there are no states in the dataset with no HS graduates, the intercept is of no interest, not very useful, and also not reliable since the predicted value of the intercept is so far from the bulk of the data.

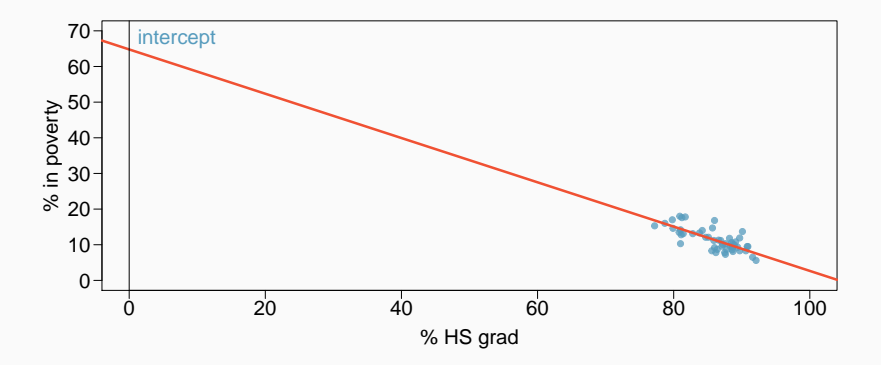

% in 
$$
\widehat{powery} = 64.68 - 0.62
$$
 % HS grad

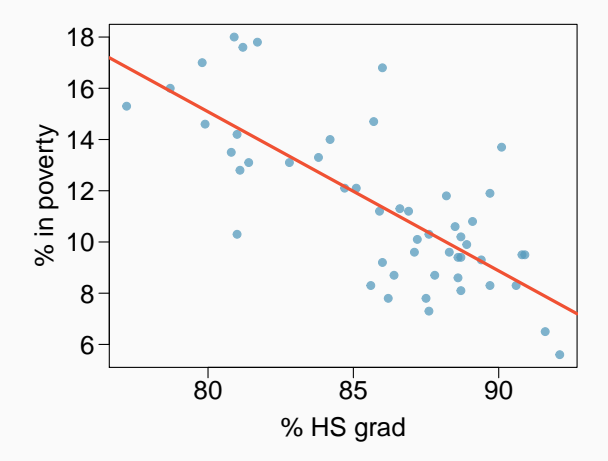

# **Interpretation of slope and intercept**

- Intercept: When  $x = 0$ ,  $y$  is expected to equal the intercept.
- Slope: For each unit in *x*, *y* is expected to increase / decrease on average by the slope.

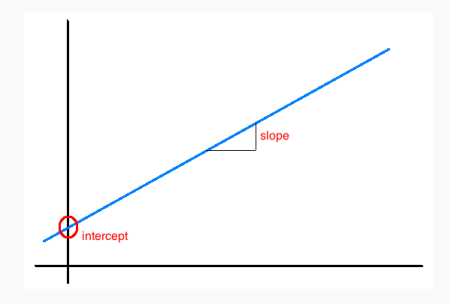

Note: These statements are not causal, unless the study is a randomized controlled experiment.

#### **Prediction**

- Using the linear model to predict the value of the response variable for a given value of the explanatory variable is called *prediction*, simply by plugging in the value of *x* in the linear model equation.
- There will be some uncertainty associated with the predicted value.

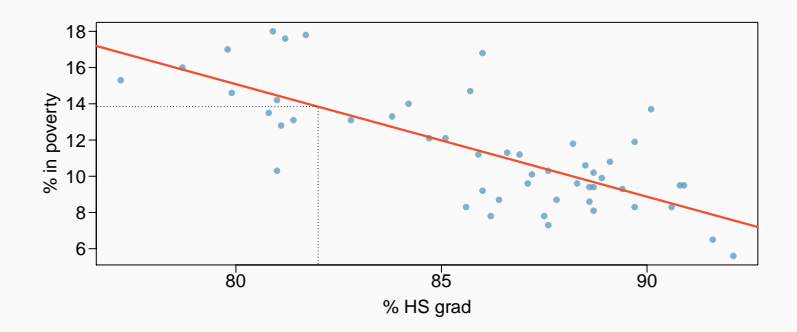

## **Extrapolation**

- Applying a model estimate to values outside of the realm of the original data is called *extrapolation*.
- Sometimes the intercept might be an extrapolation.

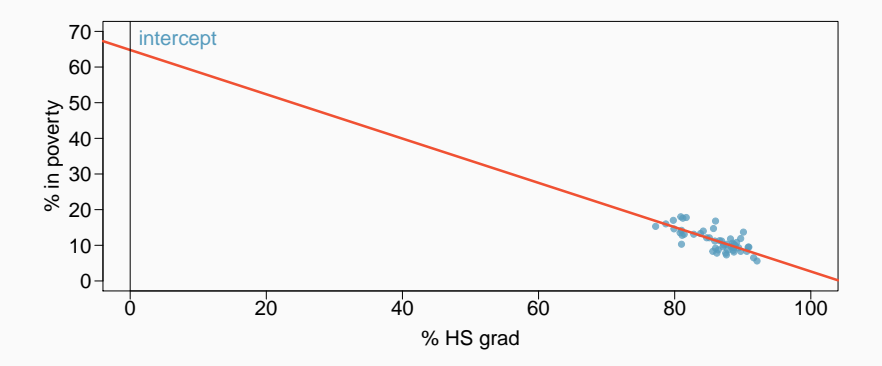

# **Examples of extrapolation**

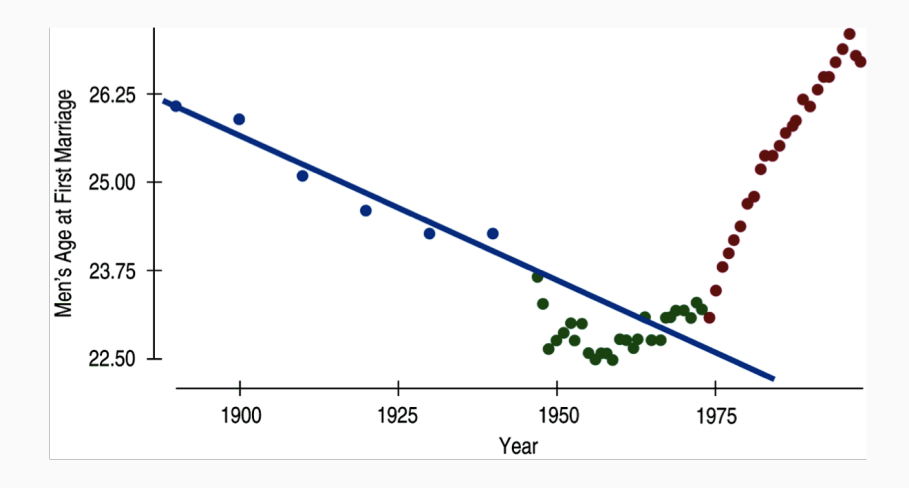

#### **Examples of extrapolation**

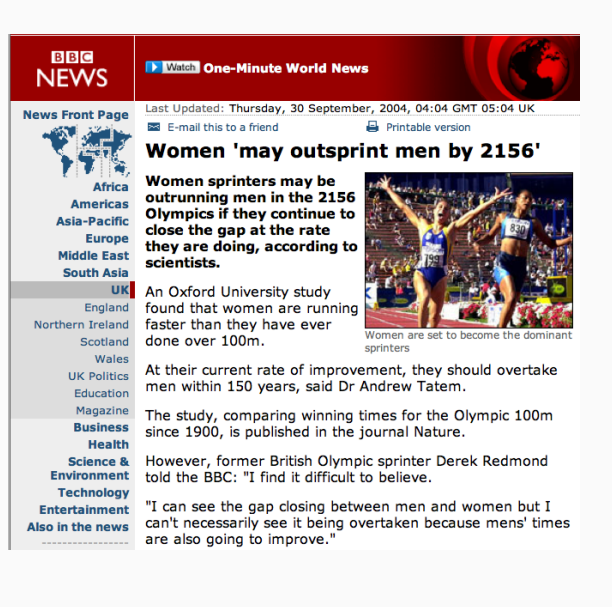

# Momentous sprint at the 2156 Olympics?

Women sprinters are closing the gap on men and may one day overtake them.

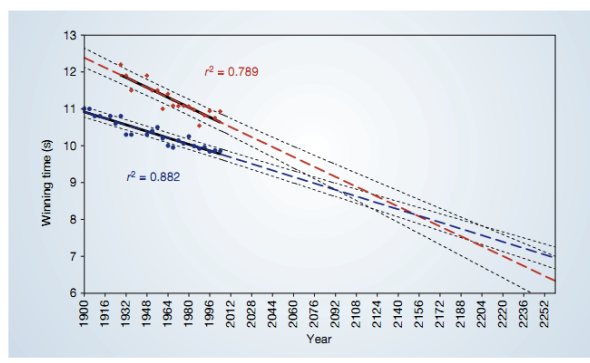

Figure 1 The winning Olympic 100-metre sprint times for men (blue points) and women (red points), with superimposed best-fit linear regression lines (solid black lines) and coefficients of determination. The regression lines are extrapolated (broken blue and red lines for men and women, respectively) and 95% confidence intervals (dotted black lines) based on the available points are superimposed. The projections intersect just before the 2156 Olympics, when the winning women's 100-metre sprint time of 8.079 s will be faster than the men's at 8.098 s.

1. Linearity

- 1. Linearity
- 2. Nearly normal residuals
- 1. Linearity
- 2. Nearly normal residuals
- 3. Constant variability

# **Conditions: (1) Linearity**

• The relationship between the explanatory and the response variable should be linear.

# **Conditions: (1) Linearity**

- The relationship between the explanatory and the response variable should be linear.
- Methods for fitting a model to non-linear relationships exist, but are beyond the scope of this class. If this topic is of interest, an [Online](http://www.openintro.org/download.php?file=os2_extra_nonlinear_relationships&referrer=/stat/textbook.php) [Extra is available on openintro.org](http://www.openintro.org/download.php?file=os2_extra_nonlinear_relationships&referrer=/stat/textbook.php) covering new techniques.

# **Conditions: (1) Linearity**

- The relationship between the explanatory and the response variable should be linear.
- Methods for fitting a model to non-linear relationships exist, but are beyond the scope of this class. If this topic is of interest, an [Online](http://www.openintro.org/download.php?file=os2_extra_nonlinear_relationships&referrer=/stat/textbook.php) [Extra is available on openintro.org](http://www.openintro.org/download.php?file=os2_extra_nonlinear_relationships&referrer=/stat/textbook.php) covering new techniques.
- Check using a scatterplot of the data, or a residuals plot.

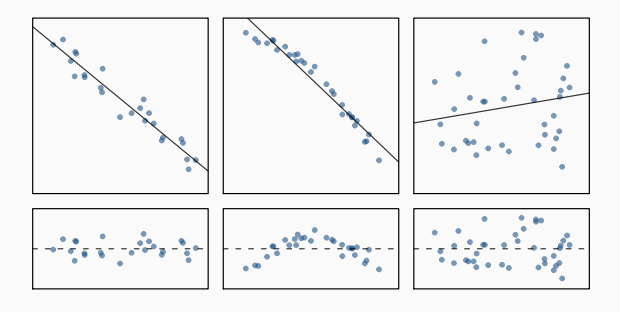

#### **Anatomy of a residuals plot**

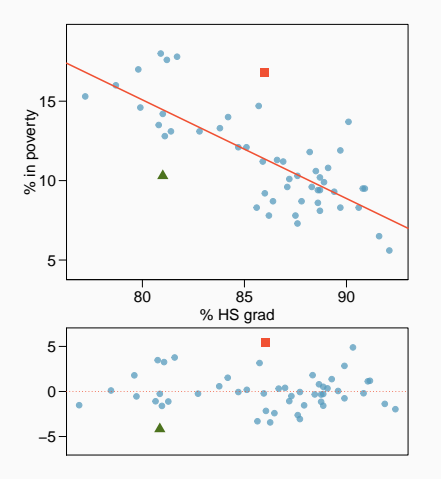

# $\triangle$  RI:

% *HS grad* <sup>=</sup> 81 % *in poverty* <sup>=</sup> <sup>10</sup>.<sup>3</sup> % *in poverty* =  $64.68 - 0.62 * 81 = 14.46$  $e = \%$  *in poverty* – % *in poverty*  $= 10.3 - 14.46 = -4.16$ 

#### **Anatomy of a residuals plot**

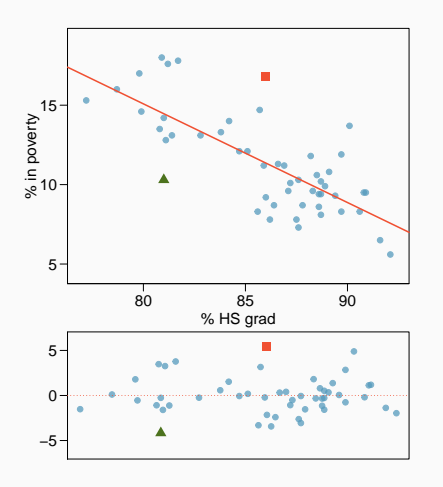

## $\triangle$  RI:

% *HS grad* <sup>=</sup> 81 % *in poverty* <sup>=</sup> <sup>10</sup>.<sup>3</sup> % *in poverty* =  $64.68 - 0.62 * 81 = 14.46$  $e = \%$  *in poverty* – % *in poverty*  $= 10.3 - 14.46 = -4.16$  $\blacksquare$  DC:

% *HS grad* <sup>=</sup> 86 % *in poverty* <sup>=</sup> <sup>16</sup>.<sup>8</sup> % *in poverty* =  $64.68 - 0.62 * 86 = 11.36$  $e = \%$  *in poverty* – % *in poverty*  $= 16.8 - 11.36 = 5.44$ 

# **Conditions: (2) Nearly normal residuals**

• The residuals should be nearly normal.

# **Conditions: (2) Nearly normal residuals**

- The residuals should be nearly normal.
- This condition may not be satisfied when there are unusual observations that don't follow the trend of the rest of the data.

# **Conditions: (2) Nearly normal residuals**

- The residuals should be nearly normal.
- This condition may not be satisfied when there are unusual observations that don't follow the trend of the rest of the data.
- Check using a histogram or normal probability plot of residuals.

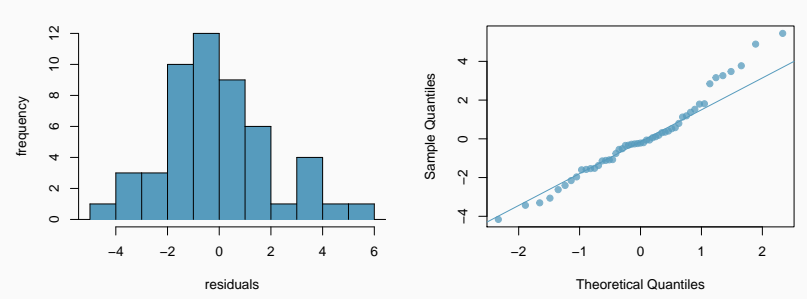

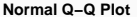

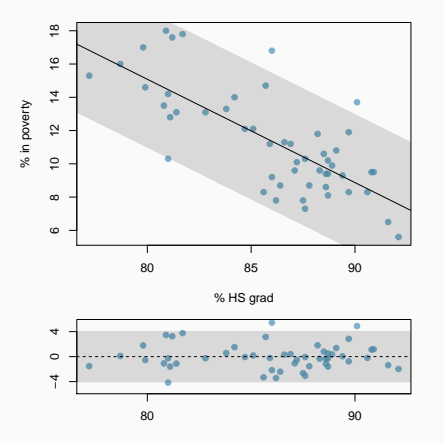

• The variability of points around the least squares line should be roughly constant.

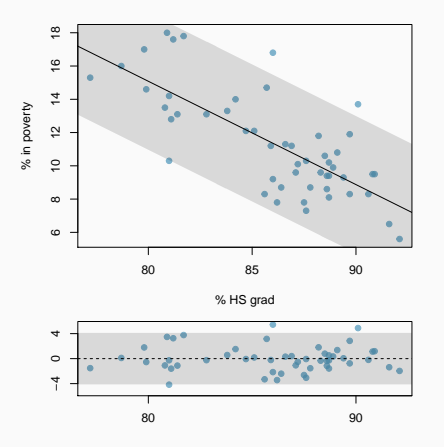

- The variability of points around the least squares line should be roughly constant.
- This implies that the variability of residuals around the 0 line should be roughly constant as well.

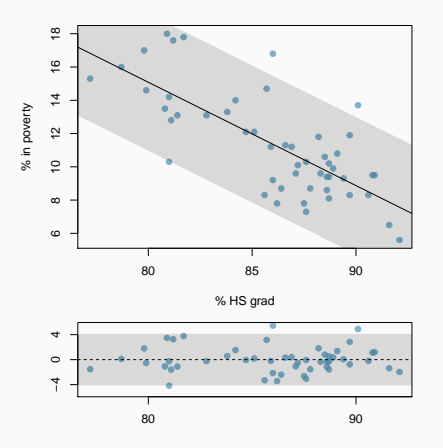

- The variability of points around the least squares line should be roughly constant.
- This implies that the variability of residuals around the 0 line should be roughly constant as well.
- Also called *homoscedasticity*.

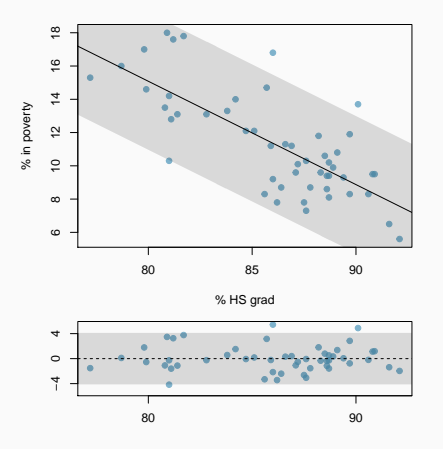

- The variability of points around the least squares line should be roughly constant.
- This implies that the variability of residuals around the 0 line should be roughly constant as well.
- Also called *homoscedasticity*.
- Check using a histogram or normal probability plot of residuals.

- (a) Constant variability
- (b) Linear relationship
- (c) Normal residuals
- (d) No extreme outliers

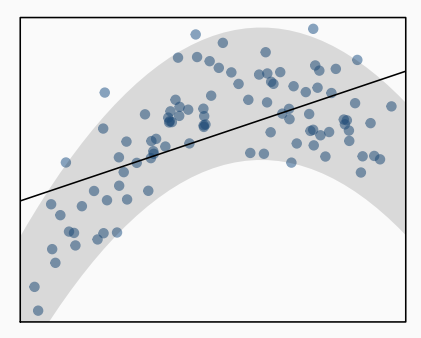

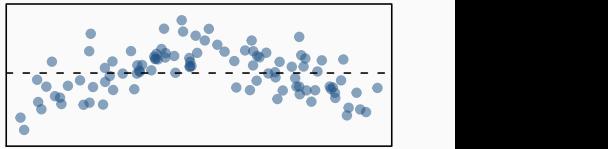

- (a) Constant variability
- (b) Linear relationship
- (c) Normal residuals
- (d) No extreme outliers

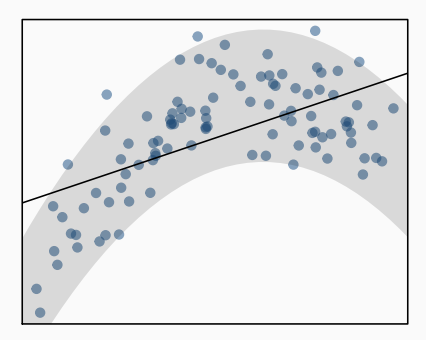

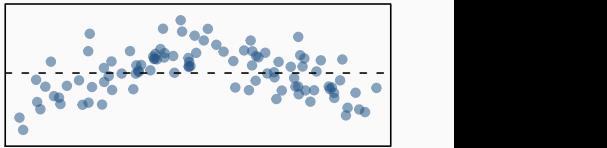

- (a) Constant variability
- (b) Linear relationship
- (c) Normal residuals
- (d) No extreme outliers

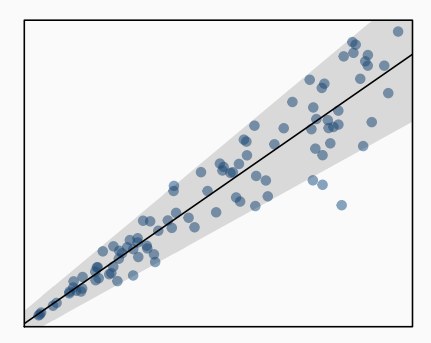

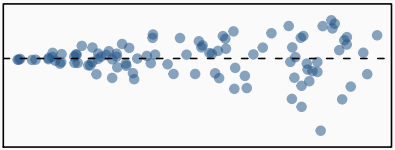

- (a) Constant variability
- (b) Linear relationship
- (c) Normal residuals
- (d) No extreme outliers

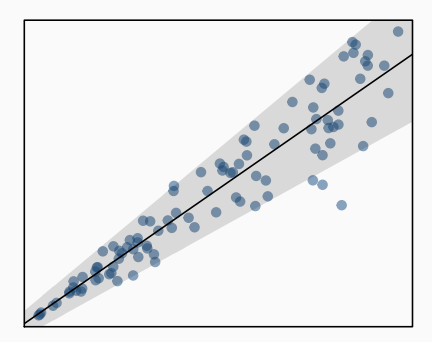

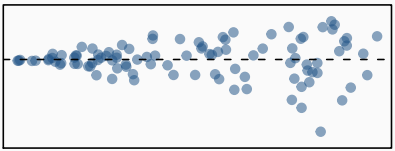

• The strength of the fit of a linear model is most commonly evaluated using  $R^2$ .
- The strength of the fit of a linear model is most commonly evaluated using  $R^2$ .
- $\bullet$   $R^2$  is calculated as the square of the correlation coefficient.
- The strength of the fit of a linear model is most commonly evaluated using  $R^2$ .
- $\bullet$   $R^2$  is calculated as the square of the correlation coefficient.
- It tells us what percent of variability in the response variable is explained by the model.
- The strength of the fit of a linear model is most commonly evaluated using  $R^2$ .
- $\bullet$   $R^2$  is calculated as the square of the correlation coefficient.
- It tells us what percent of variability in the response variable is explained by the model.
- The remainder of the variability is explained by variables not included in the model or by inherent randomness in the data.
- The strength of the fit of a linear model is most commonly evaluated using  $R^2$ .
- $\bullet$   $R^2$  is calculated as the square of the correlation coefficient.
- It tells us what percent of variability in the response variable is explained by the model.
- The remainder of the variability is explained by variables not included in the model or by inherent randomness in the data.
- For the model we've been working with,  $R^2 = -0.62^2 = 0.38$ .

#### **Interpretation of** *R* 2

Which of the below is the correct interpretation of  $R = -0.62$ ,  $R^2 = 0.38$ ?

- (a) 38% of the variability in the % of HG graduates among the 51 states is explained by the model.
- (b) 38% of the variability in the % of residents living in poverty among the 51 states is explained by the model.
- (c) 38% of the time % HS graduates predict % living in poverty correctly.
- (d) 62% of the variability in the % of residents living in poverty among the 51 states is explained by the model.

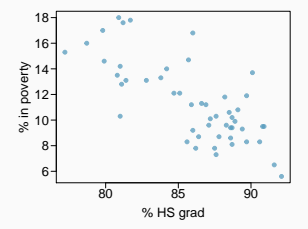

#### **Interpretation of** *R* 2

Which of the below is the correct interpretation of  $R = -0.62$ ,  $R^2 = 0.38$ ?

- (a) 38% of the variability in the % of HG graduates among the 51 states is explained by the model.
- (b) 38% of the variability in the % of residents living in poverty among the 51 states is explained by the model.
- (c) 38% of the time % HS graduates predict % living in poverty correctly.
- (d) 62% of the variability in the % of residents living in poverty among the 51 states is explained by the model.

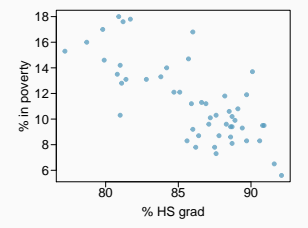

- Explanatory variable: region, reference level: east
- Intercept: The estimated average poverty percentage in eastern states is 11.17%

- Explanatory variable: region, reference level: east
- Intercept: The estimated average poverty percentage in eastern states is 11.17%
	- This is the value we get if we plug in  $\theta$  for the explanatory variable

- Explanatory variable: region, *reference level:* east
- Intercept: The estimated average poverty percentage in eastern states is 11.17%
	- This is the value we get if we plug in  $\theta$  for the explanatory variable
- Slope: The estimated average poverty percentage in western states is 0.38% higher than eastern states.

- Explanatory variable: region, *reference level:* east
- Intercept: The estimated average poverty percentage in eastern states is 11.17%
	- This is the value we get if we plug in  $\theta$  for the explanatory variable
- *Slope:* The estimated average poverty percentage in western states is 0.38% higher than eastern states.
	- Then, the estimated average poverty percentage in western states is  $11.17 + 0.38 = 11.55\%$

- Explanatory variable: region, *reference level:* east
- Intercept: The estimated average poverty percentage in eastern states is 11.17%
	- This is the value we get if we plug in  $\theta$  for the explanatory variable
- *Slope:* The estimated average poverty percentage in western states is 0.38% higher than eastern states.
	- Then, the estimated average poverty percentage in western states is  $11.17 + 0.38 = 11.55\%$
	- This is the value we get if we plug in 1 for the explanatory variable

#### Which region (northeast, midwest, west, or south) is the reference level?

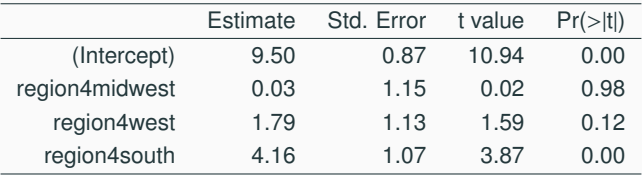

- (a) northeast
- (b) midwest
- (c) west
- (d) south
- (e) cannot tell

#### Which region (northeast, midwest, west, or south) is the reference level?

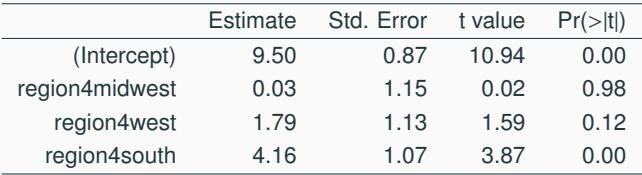

- (a) northeast
- (b) midwest
- (c) west
- (d) south
- (e) cannot tell

Which region (northeast, midwest, west, or south) has the lowest poverty percentage?

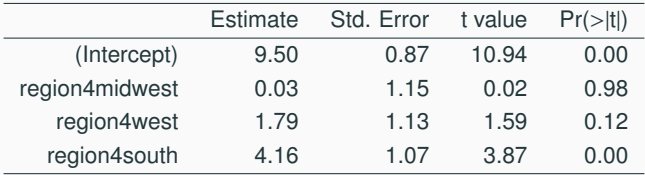

- (a) northeast
- (b) midwest
- (c) west
- (d) south
- (e) cannot tell

Which region (northeast, midwest, west, or south) has the lowest poverty percentage?

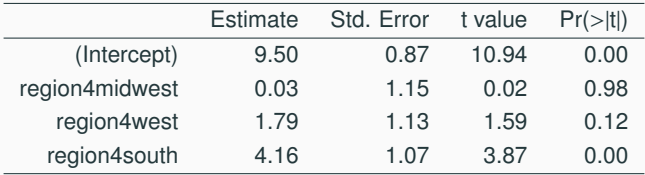

- (a) northeast
- (b) midwest
- (c) west
- (d) south
- (e) cannot tell

#### Linear models in the tidyverse

# Basic method for linear fitting in R

• We use the  $\sin 1$  dataset loaded via library(modelr) for the following demonstration.

# Basic method for linear fitting in R

• We use the  $\sin 1$  dataset loaded via library(modelr) for the following demonstration.

library(modelr)

# Basic method for linear fitting in R

• We use the  $\sin 1$  dataset loaded via library(modelr) for the following demonstration.

library(modelr)

#### The first few rows of the dataset are:

head(sim1)

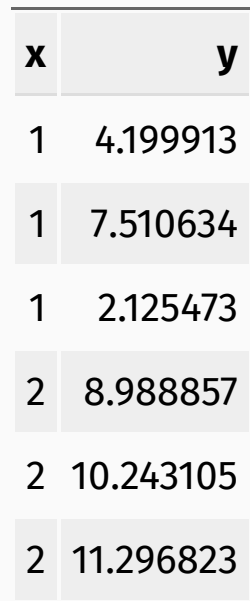

### Visualize the dataset

Let's look at a scatterplot of the dataset:

#### Visualize the dataset

Let's look at a scatterplot of the dataset:

```
ggplot(sim1) +
 geom_point(aes(x, y))
```
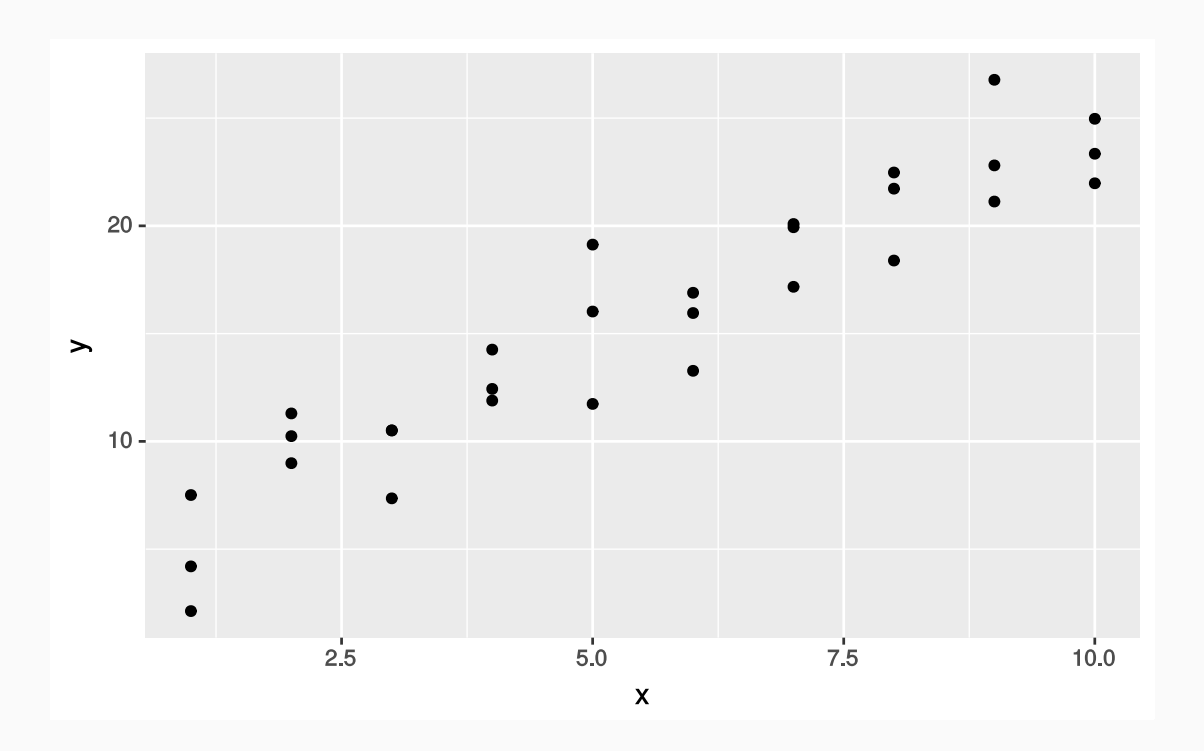

### ggplot2 can create linear models

• Remember geom\_smooth ? We can just this to create linear models with ggplot2 :

#### ggplot2 can create linear models

• Remember geom\_smooth ? We can just this to create linear models with ggplot2 :

```
ggplot(sim1) +
 geom\_point(mapping = aes(x = x, y = y)) +geom_smooth(mapping = aes(x = x, y = y), method = "lm", se = FALSE)
```
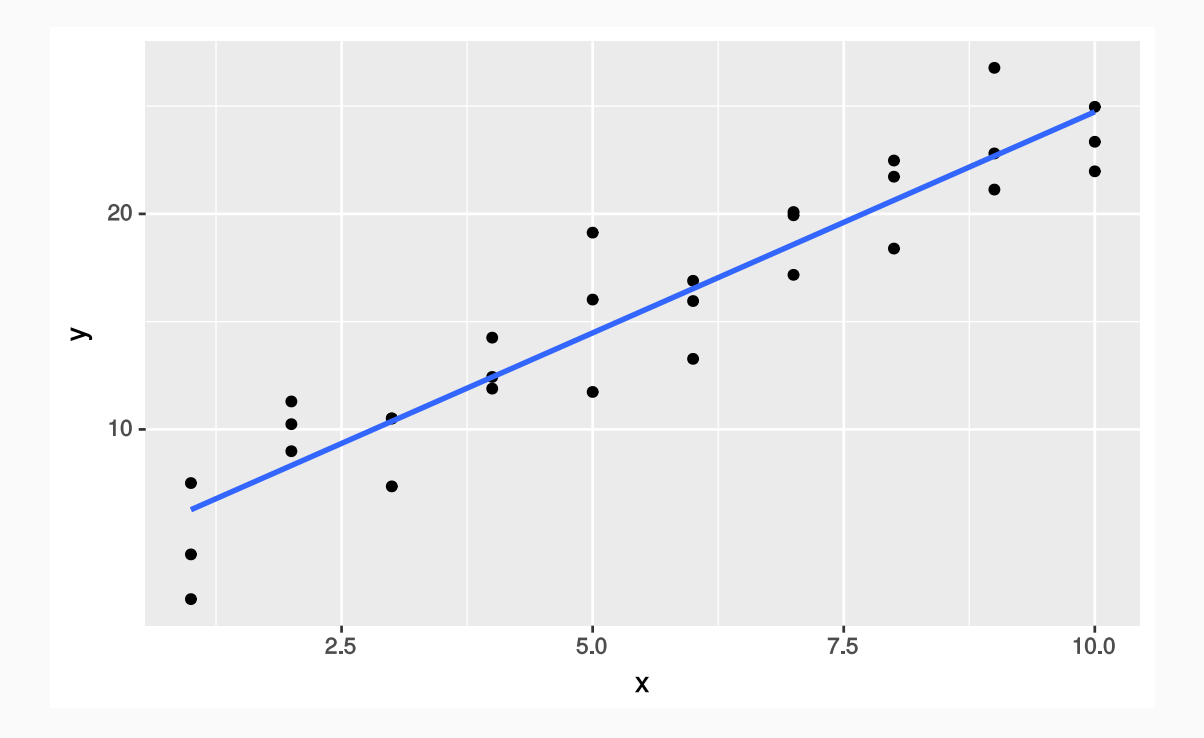

#### R's standard method

• We're limited to visual inspection if we only use  $gen\_smooth()$ .

#### R's standard method

- We're limited to visual inspection if we only use  $gen\_smooth()$ .
- To create linear models, we use the  $\lfloor \text{lm()} \rfloor$  function:

#### R's standard method

- We're limited to visual inspection if we only use  $gen\_smooth()$ .
- To create linear models, we use the  $\lfloor \text{lm()} \rfloor$  function:

```
sim1_mod <- lm(y \sim x, data = sim1)
```
### Summary of linear model

• For a general report about the model, use  $s$ ummary():

#### Summary of linear model

• For a general report about the model, use summary():

```
summary(sim1 mod)
```

```
##
## Call:
## lm(formula = v \sim x, data = sim1)
##
## Residuals:
## Min 1Q Median 3Q Max
## -4.1469 -1.5197 0.1331 1.4670 4.6516
##
## Coefficients:
## Estimate Std. Error t value Pr(>|t|)
## (Intercept) 4.2208 0.8688 4.858 4.09e-05 ***
## x 2.0515 0.1400 14.651 1.17e-14 ***
## ---
## Signif. codes: 0 '***' 0.001 '**' 0.01 '*' 0.05 '.' 0.1 ' ' 1
##
## Residual standard error: 2.203 on 28 degrees of freedom
## Multiple R-squared: 0.8846, Adjusted R-squared: 0.8805
## F-statistic: 214.7 on 1 and 28 DF, p-value: 1.173e-14
```
# Reporting the model

We report the model as:

### Reporting the model

We report the model as:

*y* = 2.0515*x* + 4.2208

### Method for plotting our model

The following is a basic recipe for visualizing our models

## Method for plotting our model

- The following is a basic recipe for visualizing our models
- Create a series of  $x$  values with data\_grid():

grid <- data\_grid(sim1, x)

### Method for plotting our model

- The following is a basic recipe for visualizing our models
- Create a series of  $x$  values with data\_grid():

grid <- data\_grid(sim1, x)

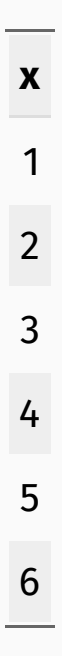

#### Extract predictions and residuals

#### Extract predictions and residuals

• Use  $add\_predictions()$  to import predictions into your tibble

#### Extract predictions and residuals

• Use  $add\_predictions()$  to import predictions into your tibble

grid2 <- add\_predictions(grid, sim1\_mod)
## Extract predictions and residuals

 $\bullet$  Use add\_predictions() to import predictions into your tibble

grid2 <- add\_predictions(grid, sim1\_mod)

• Use  $add\_residuals()$  to extract the residuals from your fit.

## Extract predictions and residuals

• Use  $add\_predictions()$  to import predictions into your tibble

grid2 <- add\_predictions(grid, sim1\_mod)

• Use  $add\_residuals()$  to extract the residuals from your fit.

sim1 resid <- add residuals(sim1, sim1 mod)

# Visualize the full model

• Create a plot:

# Visualize the full model

• Create a plot:

```
ggplot(sim1) +
 geom_point(aes(x = x, y = y)) +
 geom_line(aes(x = x, y = pred), data = grid2, color = "red", size = 1)
```
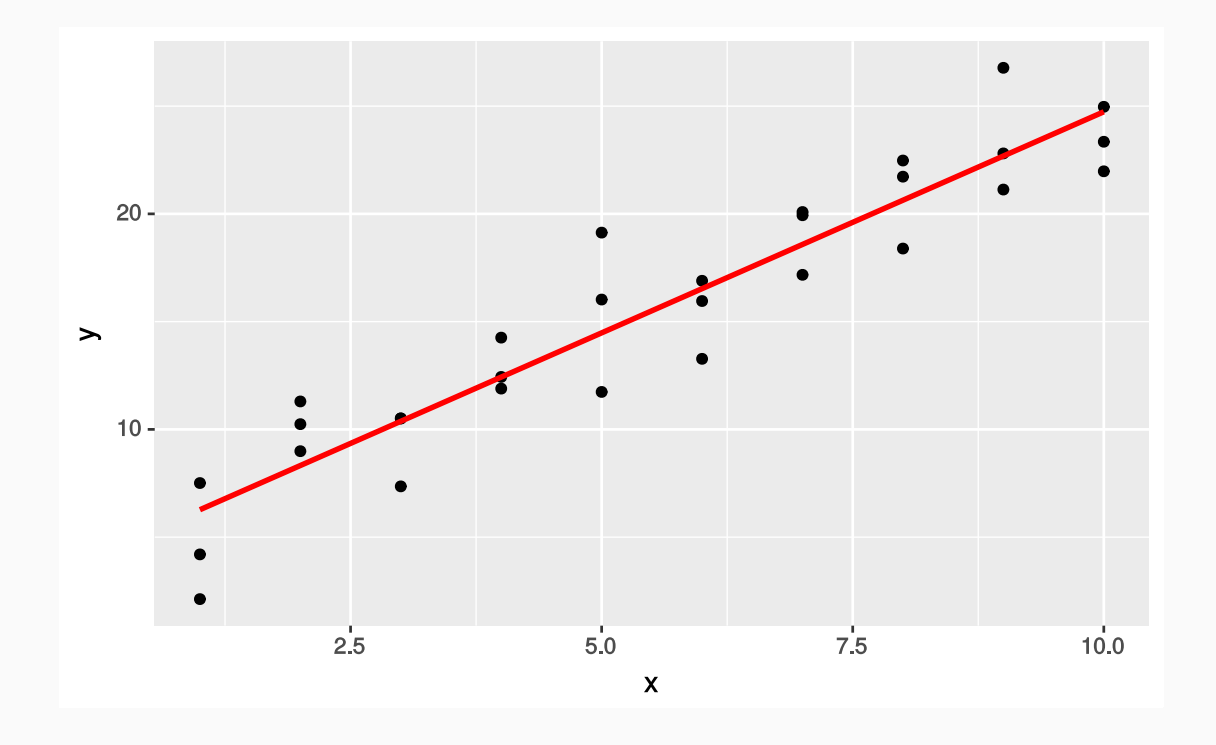

## Inspect the residuals

• Use  $g$ eom\_histogram() to inspect the absolute residuals.

### Inspect the residuals

• Use  $g$ eom\_histogram() to inspect the absolute residuals.

```
ggplot(sim1_resid) +
 geom\_histogram(aes(x = resid), binwidth = 1)
```
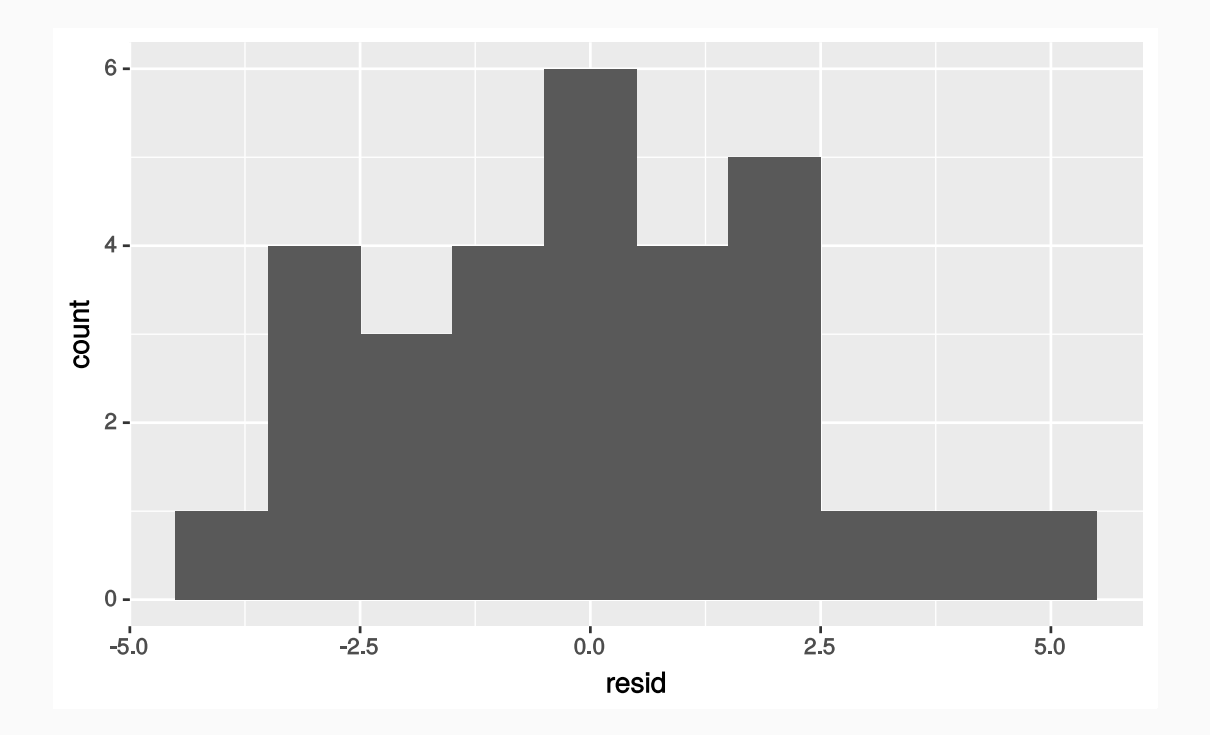

The residuals should be nearly normal.

- The residuals should be nearly normal.
- A good test for normal residuals is a Q-Q plot:

- The residuals should be nearly normal.
- A good test for normal residuals is a Q-Q plot:

```
qq x \leq - qnorm(p = c(0.25, 0.75))
qq y <- quantile(x = pull(sim1 resid, resid), probs = c(0.25, 0.75), type = 1)
qq slope \leftarrow diff(qq y) / diff(qq x)
qq\_int \leftarrow pluck(qq_y, 1) - qq\_slope * pluck(qq_x, 1)ggplot(sim1_resid) +
  geom qq(aes(sample = resid)) +geom abline(intexcept = qq int, slope = qq slope)
```
- The residuals should be nearly normal.
- A good test for normal residuals is a Q-Q plot:

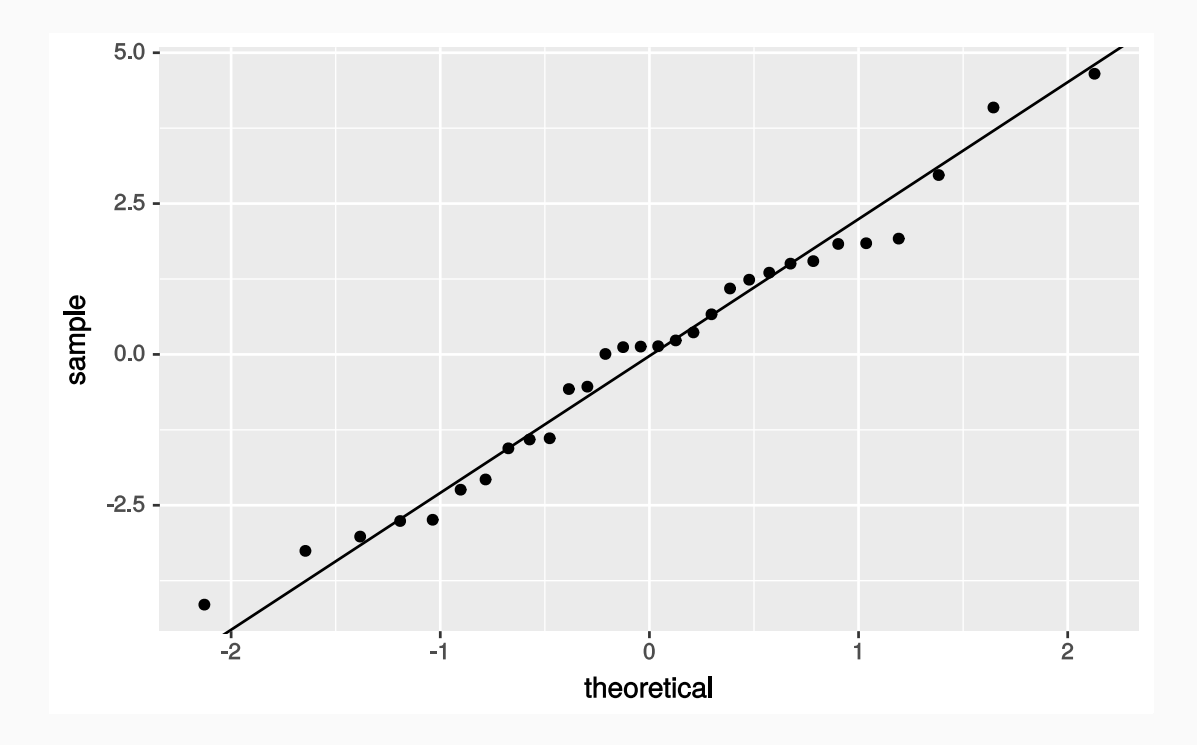

# Residual spread

• Inspect the residual spread as a function of  $\frac{x}{x}$  to check whether the variability is constant or not:

## Residual spread

• Inspect the residual spread as a function of  $\mathbf x$  to check whether the variability is constant or not:

```
ggplot(sim1_resid) +
 geom_ref line(h = 0) +
 geom\_point(aes(x = x, y = resid))
```
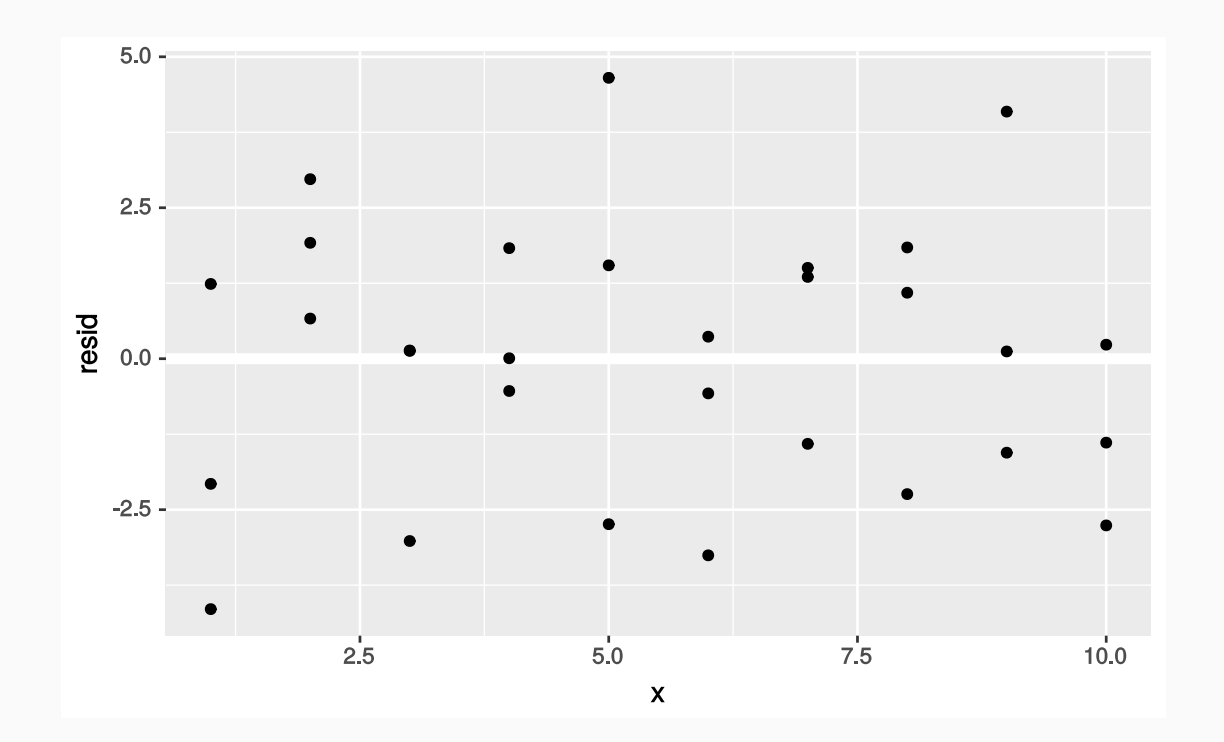

modelr package examples adapted from content in chapters 23.2 and 23.3 of *R for Data Science* by Hadley Wickham and Garrett [Grolemund](http://r4ds.had.co.nz/) and made available under the CC [BY-NC-ND](http://creativecommons.org/licenses/by-nc-nd/3.0/us/) 3.0 license.

Content in the slides with blue headers adapted from the chapter 7 OpenIntro Statistics slides developed by Mine [Çetinkaya-Rundel](https://github.com/OpenIntroOrg/openintro-statistics-slides) and made available under the CC BY-SA 3.0 license.